31130 Balma • david.dmarec@proton.me • anglais, lu parlé écrit

• http://dmarec.fr

• 45, clos de la LLanura • 06 HI DD E N • français,langue maternelle

## [P](mailto:david.marec@proton.me)rofil

Développeur et concepteur logiciel confirmé;du système d'exploitation aux interfaces graphiques, en passant par les architectures logicielles et matérielles.Maîtrise nombre de langages, bibliothèques et plate-formes de programmation.

## Experiences

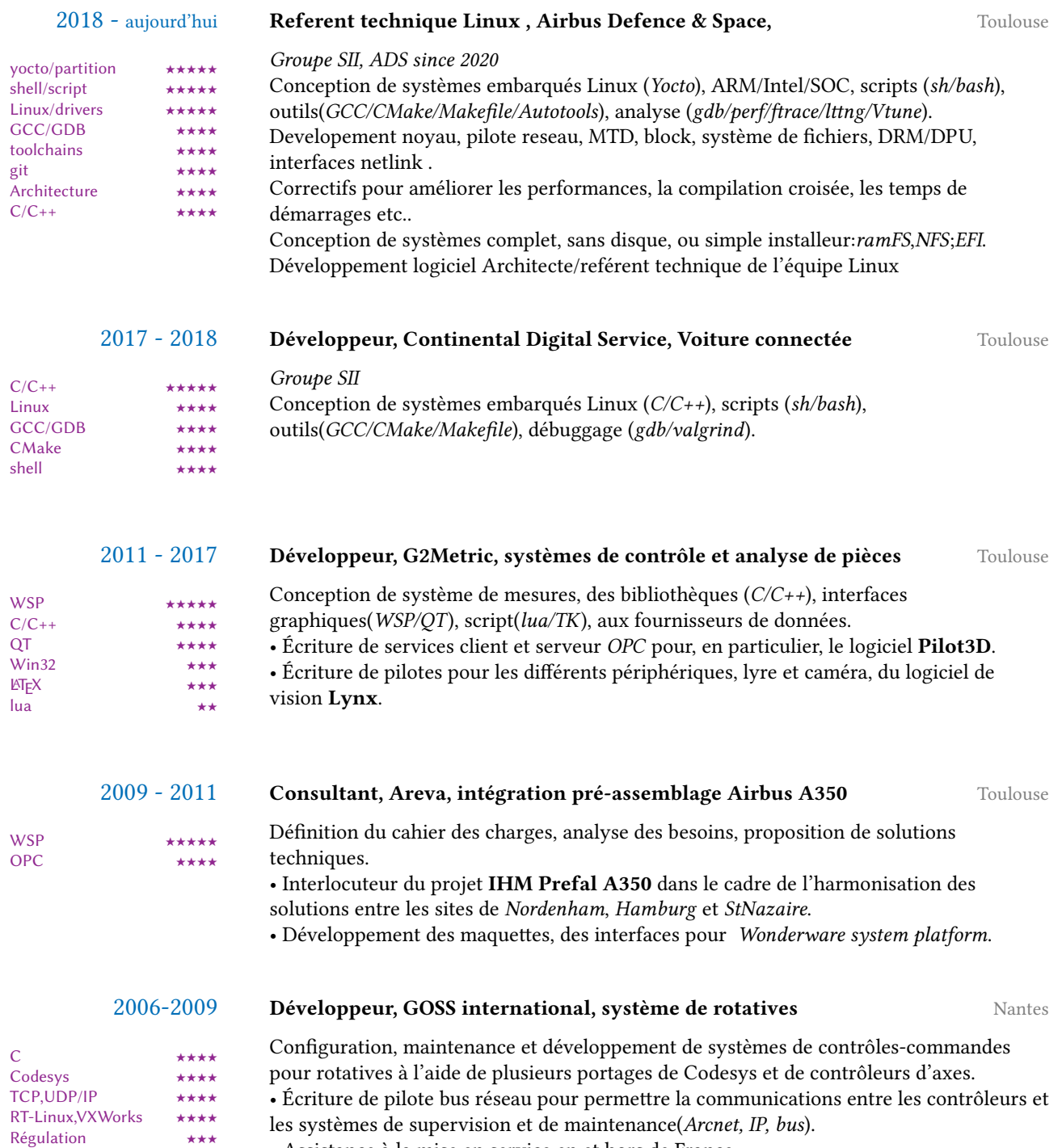

• Assistance à la mise en service en et hors de France.

### 2002-2006

★★★ Oracle ★★★ CVI ★★★ MFC ★★★

### **Développeur informatique industrielle, Keops-Automation, intégration** Nantes

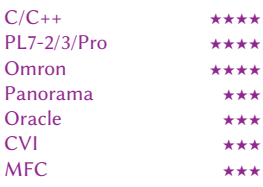

*Arcante (2002-2003)*

Conception de systèmes automatisés intégrés ( Automate, supervision, rapport).

• Écriture de pilotes de communications sur ports ethernet et RS232, d'un générateur de

rapports et d'alarmes, d'un interpréteur de commandes et de bibliothèques diverses (*Modbus,TCP,DDE*).

• Mise en place de caméras sur IP et serveur d'enregistrements *CAMTRACE sous FreeBSD*.

• Création d'une borne de jeu (*SDL*).

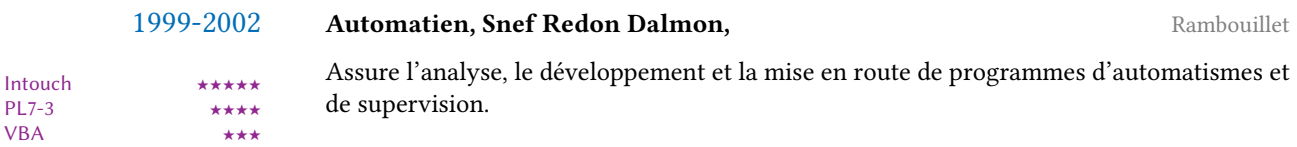

#### 1994-1999

### Électromécanicien, Lyonnaise des eaux, **Dreux**

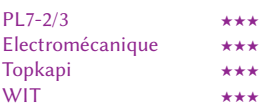

Assure la maintenance électromécanique, hydraulique et pneumatique des installations de traitement et de distribution d'eau potable. Responsable de l'informatique industrielle, assure la mise en place, la programmation et la maintenance des outils électroniques et informatiques.

- *D.U.T. Génie électrique et informatique industrielle* option automatismes et systèmes, à Brest en 1992.
- *Baccalauréat série C*, à Guingamp en 1990.

# Compétences

- Rédaction de documents en français et/ou en anglais
- Informatique:

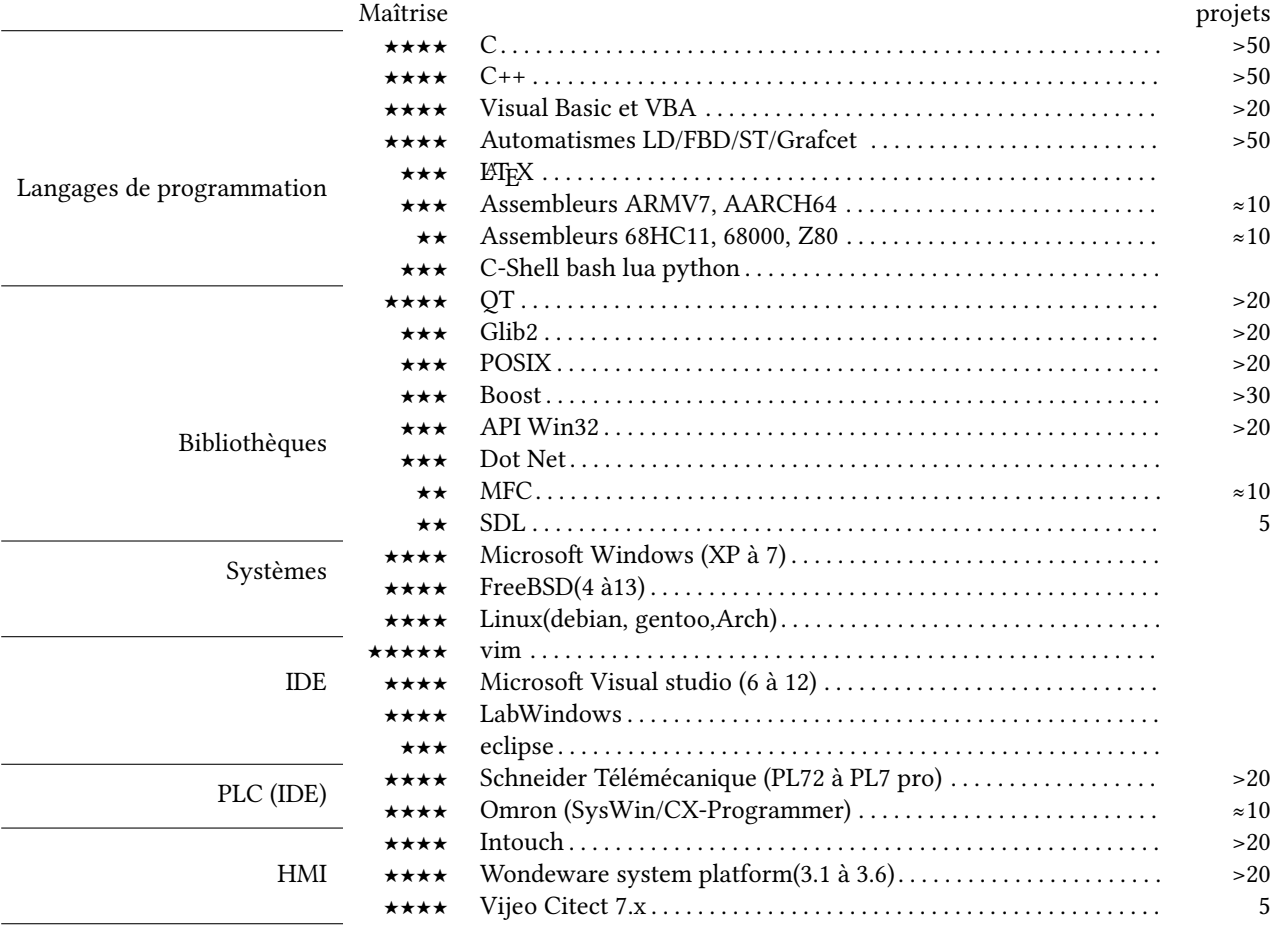

## Divers

- Possède le permis B depuis 1990
- Pratique le Kataté, ceinture noire
- suivi du projet *FreeBSD* depuis la branche 4
- suivi du developement du noyau *Linux*
- Rédacteur sur le site *diablotins.org* puis *wiki.fug-fr.org*; un wiki hébergeant manuels et astuces pour les utilisateurs de *FreeBSD*
- Contributeur sur le site *LinuxFr.org*
- Installation et maintenance de serveurs (Mail, Diaspora\*, Matrix, Cloud, sftp, statique, poudriere, VM) sous FreeBSD.
- Ce document a été produit à l'aide de L'EX